## **Gauß–Elimination ohne Pivotsuche mit gleichzeitiger LR–Zerlegung**

 $A \cdot X = B$ ,  $A \in \mathbb{R}^{n \times n}$  $X, B \in \mathbb{R}^{n \times q}$ 

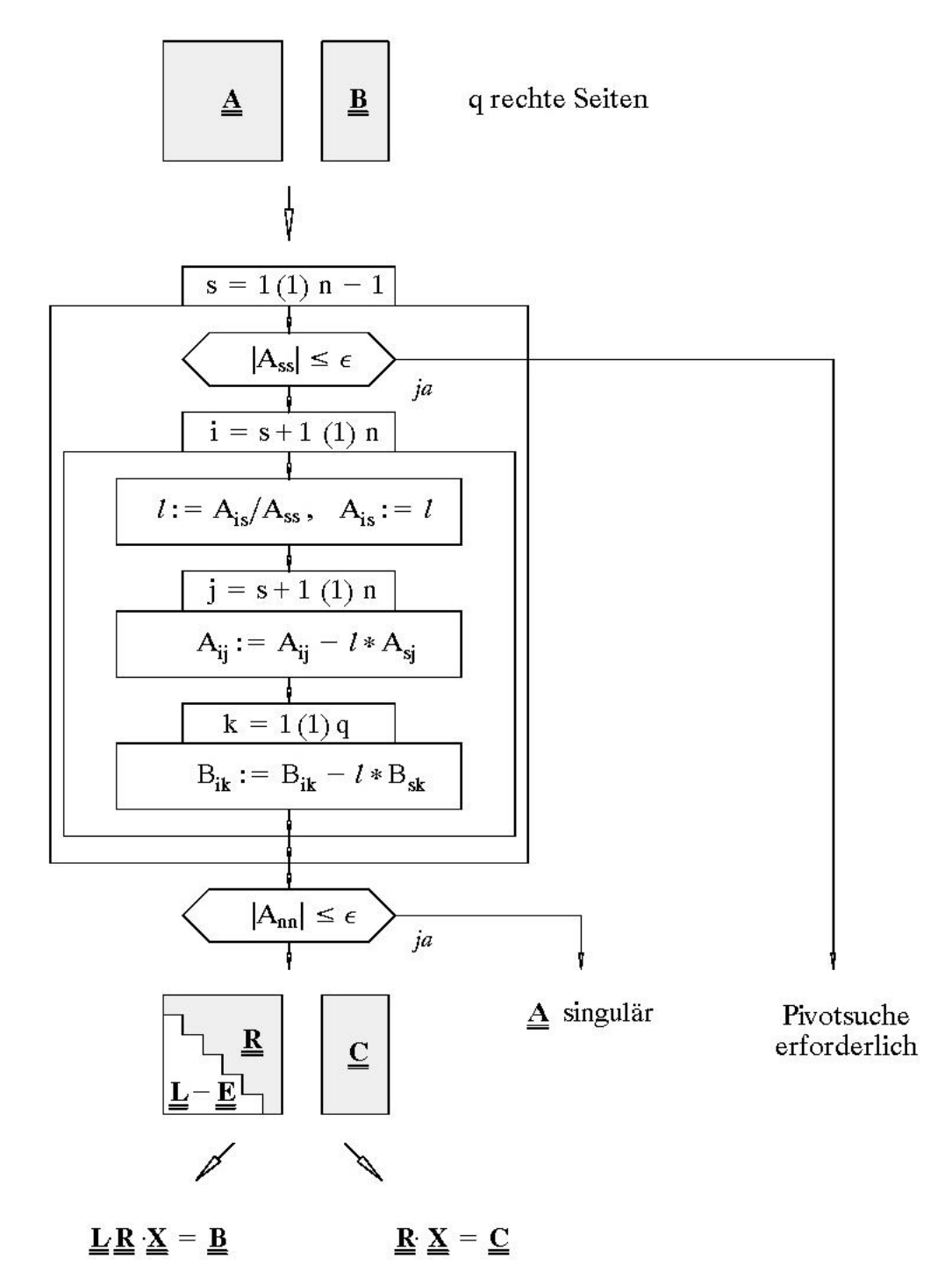

Vorwärts- und Rückwärtseinsetzen Rückwärtseinsetzen

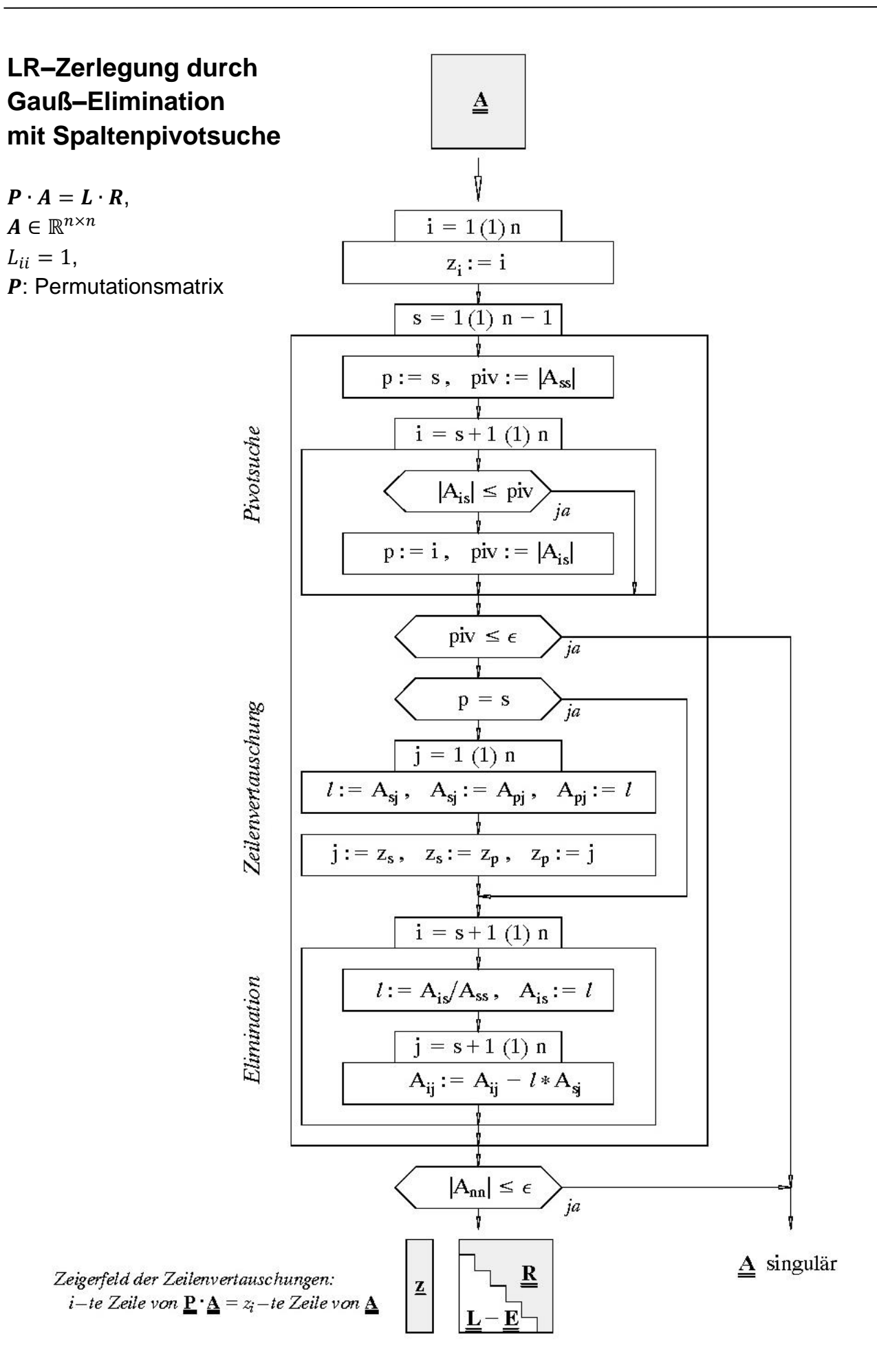

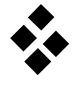

**Beispiel:** Führen Sie für die folgende Matrix eine LR–Zerlegung durch. Verwenden Sie dazu die Gauß–Elimination ohne und mit Spaltenpivotsuche.

$$
A = \begin{bmatrix} 1 & 2 & 2 \\ 3 & 5 & 1 \\ 2 & 6 & 5 \end{bmatrix}
$$

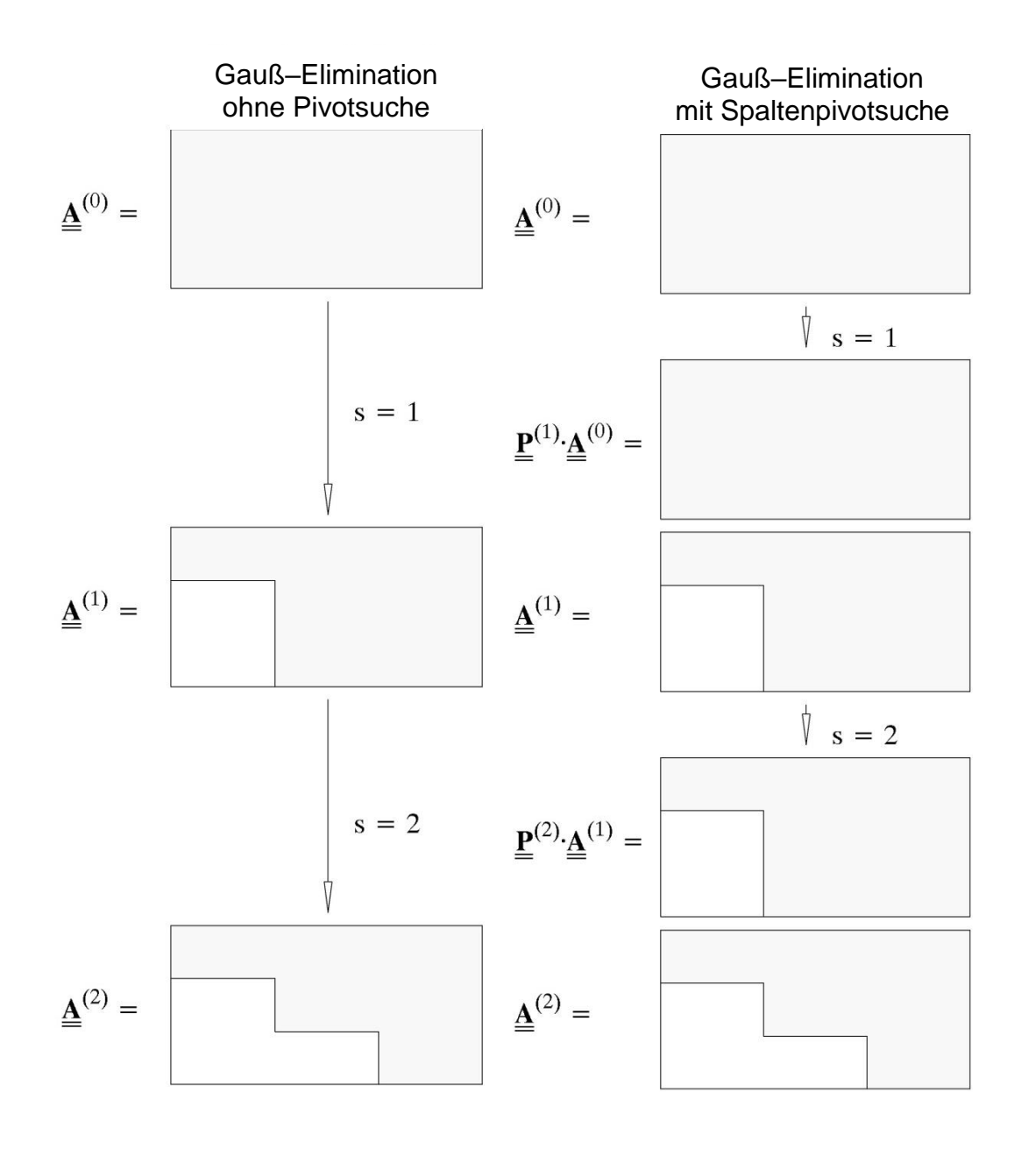

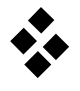

## Überprüfen Sie Ihr Ergebnis der

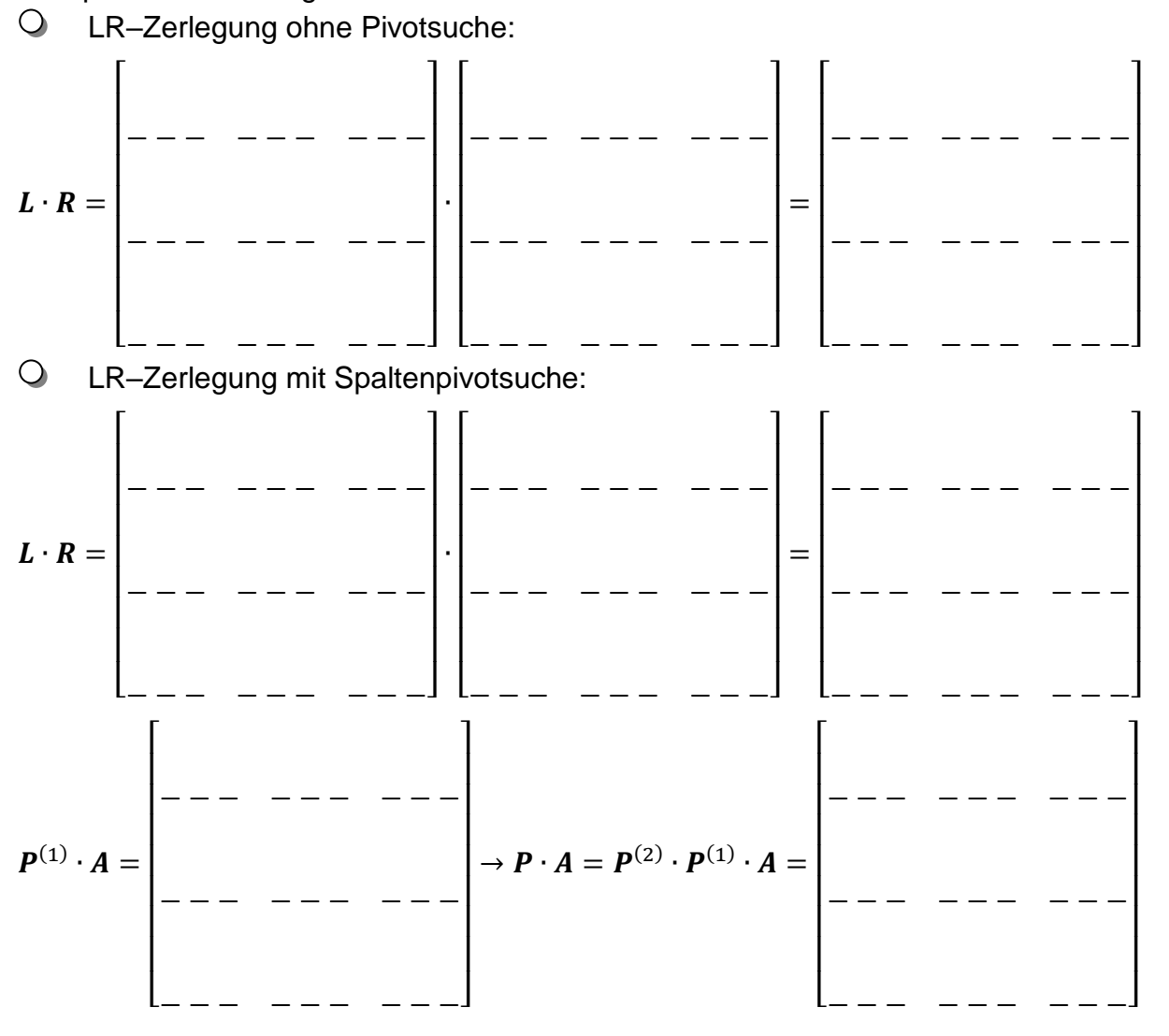

Lösen Sie das Gleichungssystem  $A \cdot x = b$  für  $b = \lfloor 3, -4, 5 \rfloor$  auf der Basis der  $\bigcirc$ LR–Zerlegung ohne Pivotsuche:

$$
L \cdot y = b:
$$
\n
$$
L \cdot y = b:
$$
\n
$$
L \cdot y = b:
$$
\n
$$
L \cdot y = b:
$$
\n
$$
L \cdot y = b:
$$
\n
$$
L \cdot y = b:
$$
\n
$$
L \cdot y = b:
$$
\n
$$
L \cdot y = b:
$$
\n
$$
L \cdot y = b:
$$
\n
$$
L \cdot y = b:
$$
\n
$$
L \cdot y = b:
$$
\n
$$
y = b:
$$
\n
$$
y = b:
$$
\n
$$
y = b:
$$
\n
$$
y = b:
$$
\n
$$
y = b:
$$
\n
$$
y = b:
$$
\n
$$
y = b:
$$
\n
$$
y = b:
$$
\n
$$
y = b:
$$
\n
$$
y = b:
$$
\n
$$
y = b:
$$
\n
$$
y = b:
$$
\n
$$
y = b:
$$
\n
$$
y = b:
$$
\n
$$
y = b:
$$
\n
$$
y = b:
$$
\n
$$
y = b:
$$
\n
$$
y = b:
$$
\n
$$
y = b:
$$
\n
$$
y = b:
$$
\n
$$
y = b:
$$
\n
$$
y = b:
$$
\n
$$
y = c:
$$
\n
$$
y = c:
$$
\n
$$
y = c:
$$
\n
$$
y = c:
$$
\n
$$
y = c:
$$
\n
$$
y = c:
$$
\n
$$
y = c:
$$
\n
$$
y = c:
$$
\n
$$
y = c:
$$
\n
$$
y = c:
$$
\n
$$
y = c:
$$
\n
$$
y = c:
$$
\n
$$
y = c:
$$
\n
$$
y = c:
$$
\n
$$
y = c:
$$
\n
$$
y = c:
$$
\n
$$
y = c:
$$
\n
$$
y = c:
$$
\n
$$
y = c:
$$
\n
$$
y = c:
$$
\n
$$
y = c:
$$
\n
$$
y = c:
$$
\n
$$
y = c:
$$
\n<math display="</math>

 $\bigcirc$ LR–Zerlegung mit Spaltenpivotsuche:

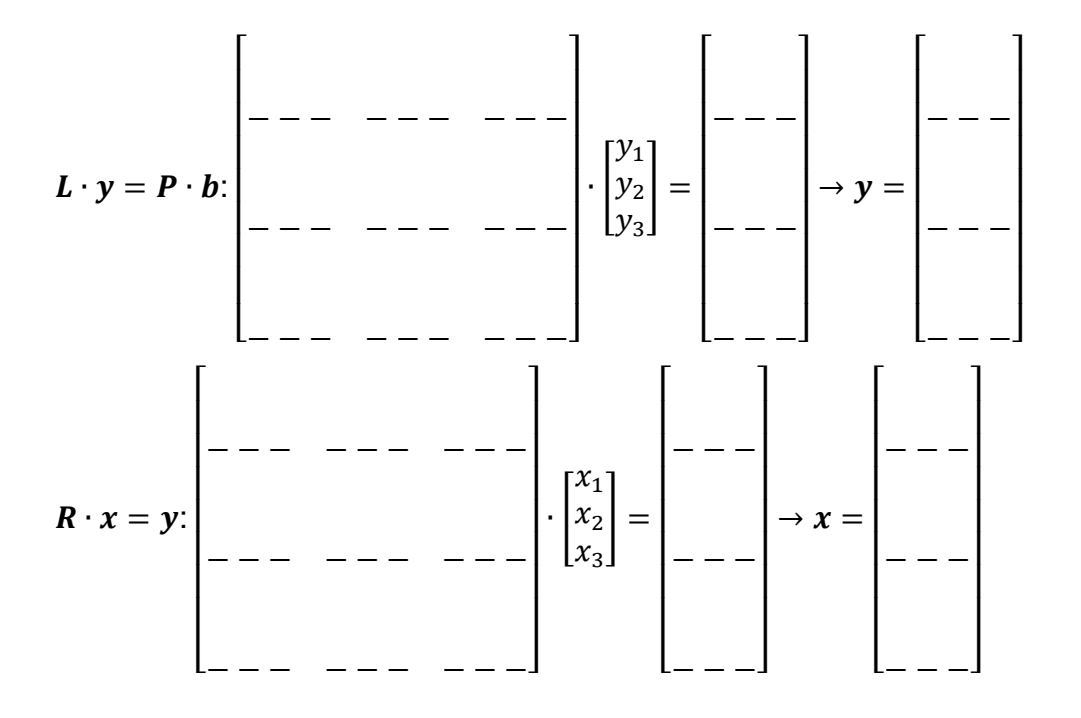